**Applications of Ptolemy in Securities Trading**

**or, Playing the Markets with Ptolemy**

**Tom Lane**

**Structured Software Systems, Inc.**

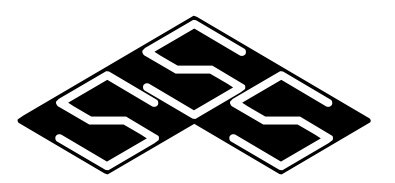

# **Playing the Markets with Ptolemy**

**• We are developing systems for automated securities trading.**

**• We follow a technical, not fundamental, trading philosophy.**

**We look at patterns of price activity to decide when to buy/ sell, rather than studying underlying data such as economic reports, corporate P&L statements, etc. (Eventually we will add sources of fundamental data to our systems.)**

**• Ptolemy is useful because it provides a solid framework for combining multiple design notations and execution semantics.**

**We use C++ code for signal processing, Tcl scripts for trading rules, and Vem schematics to plug the pieces together.**

Ś.

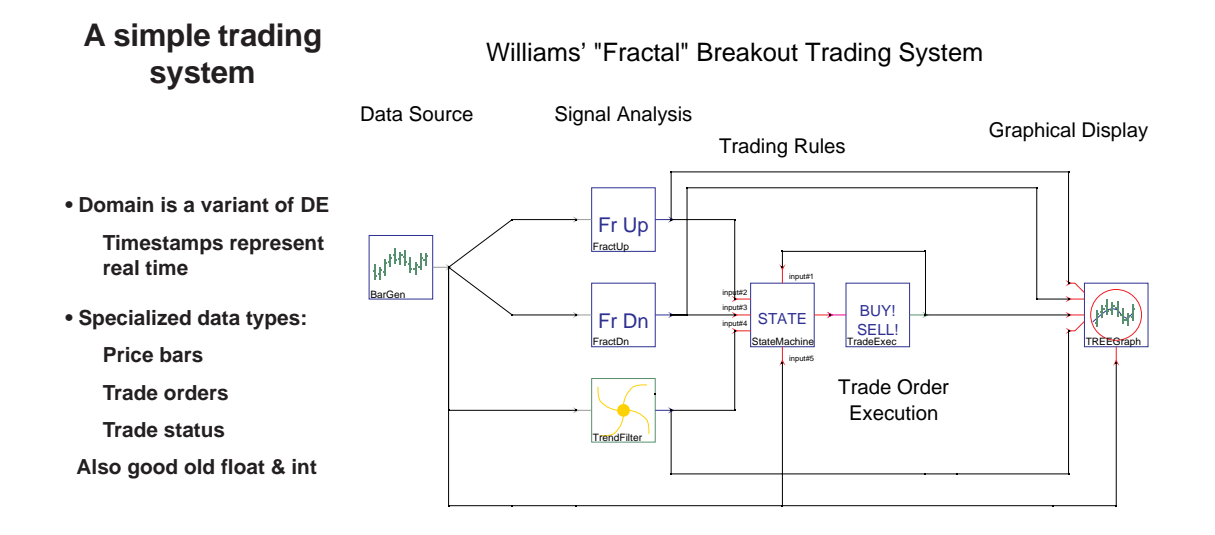

- **Bar generator stars produce price bars by reading historical database and/or accessing real-time datafeed**
- **Trade executor stars model execution of a trade order to estimate actual execution price (for historical testing) or send order to operator and receive execution price (for live trading)**
- **Specialized graphical display star**

Ŝ.

**Self-contained Tcl scripts**

 **We avoid needing a C++ star definition for each trading script by picking up port and parameter definitions on-the-fly from the script. For example, the Williams fractal script includes:**

```
# Inputs are assumed to be set up as follows:
define-input TStatus1 tstatus "Trade status report"
define-input FractUp2 float
define-input FractDn3 float "Down-fractal detection report"
define-input Filter 4 float "Additional filter permitting entry"
define-input Bars 5 bar "Bar series for instrument"
# Output ports are:
define-output Output1 torder "Output trade orders"
# Star parameters are:
define-parameter TicksPenetration int 1 "Enter N ticks past fractal peak"
define-parameter CheckLeverage int TRUE "Whether to use loss-of-leverage check"
define-parameter MaxContracts int 5 "Max # contracts to hold"
define-parameter UseFractStop int TRUE "Whether to enable fractal stop rule"
define-parameter StopTicksPenetration int 1 "Ticks past peak for fractal stop"
# the script uses standard stop rule packages that define additional parameters
```
≪

#### **Historical testing example**

- **Modified control panel sets start/stop dates and target instrument**
- **Trade log & summary statistics can be written to a file (here, log appears in shell window)**
- **Graphical display facilities:**

**Scroll and zoom for easier examination of long data series**

**Multiple configurable panes for display of data series of dissimilar ranges**

**Adequate performance with long data series**

**Popup cursor window allows exact values to be read off**

**Incremental update while run proceeds**

≪

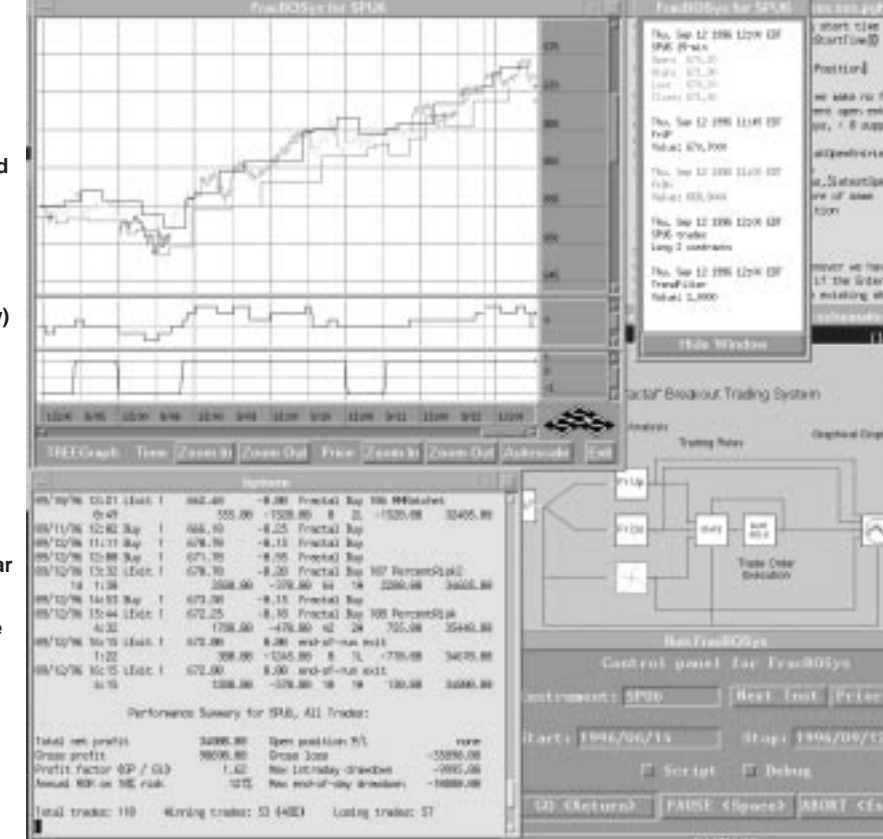

# **Live trading**

- **We rarely start a trading system "from scratch" at current real time, because signal processors such as moving averages need some historical data to converge to correct values. So a trading system is started on historical data old enough to let it reach steady state.**
- **When simulated time advances as far as current real time, bar generators and trade executors automatically begin to fetch tick data from the live datafeed instead of the historical database.**
- **Trade executors can be configured to report orders to operator via popup window, and accept entry of actual execution price (overriding executor's own estimate that it makes by watching the ticks go by).**
- **Scheduler is also aware of real time, and does not allow simulated time to advance beyond current real time. The system sleeps between arrivals of new ticks from the datafeed; CPU usage decreases drastically compared to historical simulation.**
- **No other part of the system has any clue whether trading is live or not.**

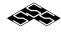

### **Live trading example**

- **Screen dump shows a run that was started at simulated date 12/13/96, and "went live" as of the morning of 3/4/97.**
- **Two transactions were already completed today. The system is currently long (has bought) two S&P futures contracts.**
- **It is 11:00AM, and the trading rules have just decided to move the sell stop levels up a few points, as well as buy another contract if the price rises one more tick. The popup window notifies the operator to place these orders.**

63,

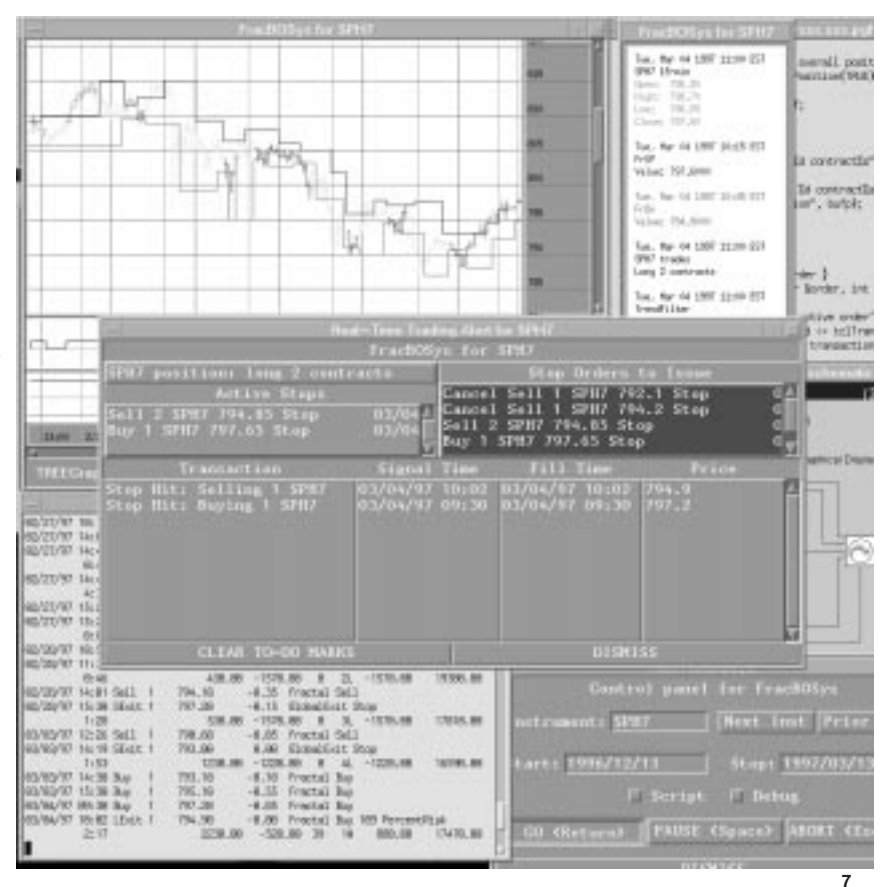

# **Sub-universes**

- **We often need to examine the same interval of time repeatedly; for example, to test a trading system with different parameter combinations. Since time cannot go backwards within a universe, this means repeated runs of a universe.**
- **Ptolemy 0.6 supports repeated runs with ptcl scripts (in ptcl, or in pigi run control window) but that's not flexible enough; we want to apply analysis schematics to our results.**
- **We make an entire run of a "sub-universe" be a single event in an outer controlling universe. The sub-universe is controlled by a Tcl-scripted star. Each such star has a private PTcl object to hold its sub-universes.**
- **We added some features to allow the control script to extract particle values from the sub-universe (it can retrieve the last particle sent to any "Register" star in the sub-universe). It can examine the particle values and optionally re-emit them into the outer universe. In particular, an entire trade history (emitted by a TradeExec star) can be recovered thus.**
- **Schematics can be run standalone or as subuniverses without change.**

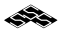

# **Causality is critical**

- **Obviously, a realtime trading system cannot "look into the future"; it can only know prices up to the current instant.**
- **In traditional historical testing setups, it's not hard to violate this condition by accident. For example, an off-by-one array subscript might use today's closing price in an expression that was supposed to use yesterday's close. The resulting system is likely to do spectacularly well at predicting today's prices ... but only in historical testing.**
- **Conceptual errors are also possible for example, we know a widely used commercial charting package that labels bars with their opening times, thus effectively assuming that the closing price of a bar is available at the bar's opening time.**
- **In our Ptolemy systems, if we trust the scheduler not to run time backwards, and we trust BarGen and TradeExec not to read ticks ahead of the current simulated time, we know we have no causality violations.**
- **This is very comforting.**

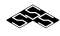

# **But what about causality with subuniverses?**

- **The subuniverse feature re-opens Pandora's box: it's easy to make causality-related mistakes.**
- **Wrong: run a trading system 100 times over same interval, take best parameter set, claim that we could actually have gotten that result in real time. (We couldn't have known which set was best until too late.)**
- **Right: optimize parameter set by testing over a given interval, then use best parameter values for actual trading in next interval. Repeat for each interval. This technique is called "walk-forward optimization", and it works nicely if best parameters change slowly over time.**
- **The difference between valid and invalid procedure is mighty narrow, and it can be hard to see at the level of scripting. How can we protect ourselves against foolish errors?**

# **Solution: "real" vs. "hypothetical" subuniverse runs**

- **A run of a subuniverse is labeled hypothetical if it might have access to noncausal information. If only non-hypothetical runs are considered to represent achievable trading results, we protect ourselves against causality errors.**
- **These are the rules:**
	- **1. Any output event from a sub-universe-controlling star is timestamped with the later of the current time (in outer domain) and the latest sub-run end time the star has ever requested (in previous firings as well as this one). This prevents data from being emitted to the outer simulation sooner than it could be known.**
	- **2. If the control star requests a sub-run that starts before the current time in the outer domain or the latest end time of any prior sub-run, then that sub-run is flagged as hypothetical (a flag which is automatically attached to all trade histories generated within it). This indicates that the run may be tainted by use of information not truly available at its start time.**

**11**

### **"Real" vs. "hypothetical" subuniverse runs**

- **Example: to do walk-forward optimization, the control star fires once for each optimization time interval. It first performs look-back optimization runs ending at the current time, then a "real" run starting at current time and ending at the next interval boundary. Results of the look-back runs will be marked hypothetical, but the "real" run's results will not be. Notice that you get only one chance for a "real" run per interval, which accords with how the real world works. Also note that the "real" run's results are not available to the rest of the outer simulation until the end of the interval it covers.**
- **Rule 2 is conservative, and may flag runs that don't actually depend on any tainted data. Doing better seems to require detailed analysis of data flow. These rules have sufficed for our purposes.**
- **Limitations: Inner and outer domain must use same definition of time, since we compare their timestamps. "Back door" communication paths out of control star are not plugged (eg, writing a file rather than emitting a Ptolemy event).**

Ś.

## **Where we'd like to see Ptolemy evolve in the future**

- **We hate Vem ... and Oct too. We'd sure like to see a more modern schematic editor and a less inflexible design database.**
- **Tcl-scripted stars should be first-class citizens one should not have to prepare a C-level star definition to support each new script. We have done some of the work needed to eliminate a C-level definition; not all.**
- **Tcl scripts are too slow. Tcl 8.0 might help a little, but probably another language is the only real answer. Auto conversion of SDF to CGC, followed by use of CreateSDFStar target, is an example of what we need: with those, you can develop in a quick-turnaround environment and then reduce the design to a faster-running block.**
- **We'd like more support for re-using designs in multiple execution contexts, and more support for developing customized execution contexts. Run-control-panel scripts are a good first step, but they don't offer much leverage. We want to do things like develop and test a schematic standalone, then plug it into some larger structure without hand modification. Automated alteration of schematics seems essential, but ptcl script language isn't quite able to do it.**

#### **13**

### **FracBOSys**

63

Location: /users/frank/tree/system/FracBOSys Domain: TS Target: default-TS

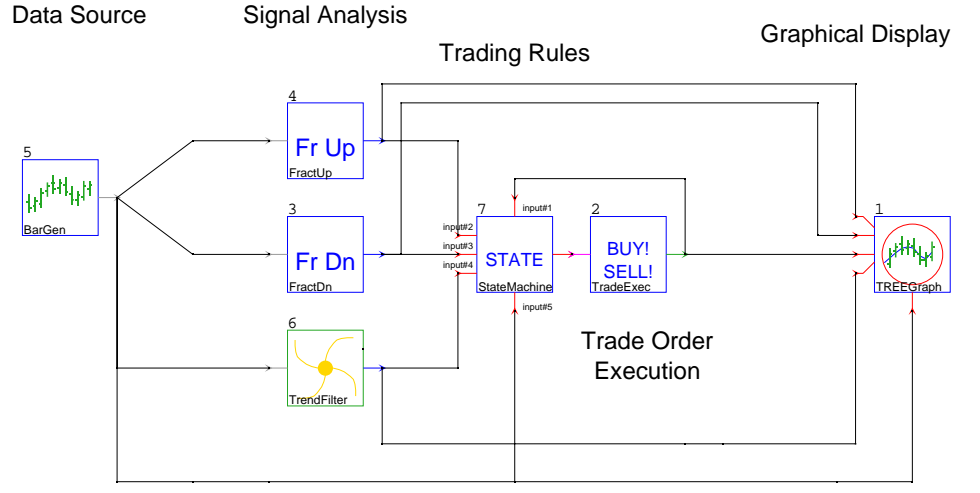

#### Williams' "Fractal" Breakout Trading System

<sup>03/05/97 16:24</sup> Structured Software Systems Page 1/6

# **TrendFilter**

Location: /users/frank/tree/osc/TrendFilter Domain: TS Target: <parent>

# **TrendFilter**

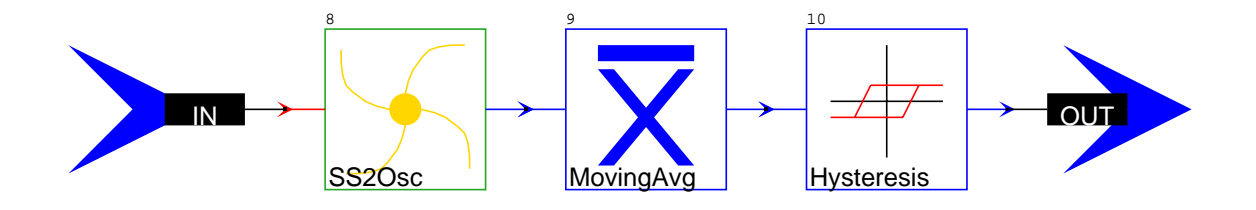

03/05/97 16:24 Structured Software Systems Page 2/6

**15**

# SS2Osc

Ś.

Location: /users/frank/play/SS2Osc Domain: TS Target: <parent>

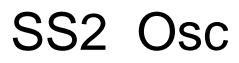

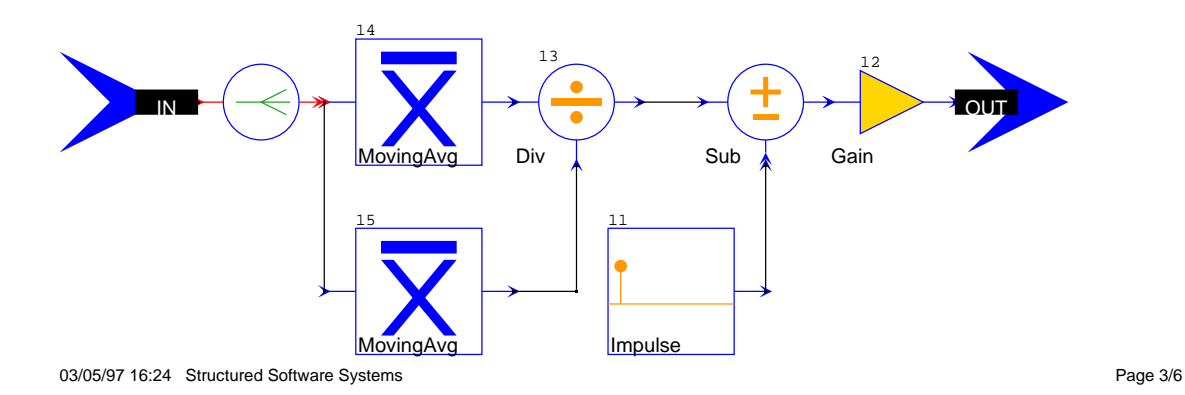

≪

# FracBOSys Parameters

Domain: TS Target: default-TS

- Top-level parameters STRING schematicID=FracBOSys STRING instrument=SPU6 INT FracN=2 INT standalone=TRUE
- 1 TREEGraph.input=41 parameters STRING title="{schematicID} for {instrument}" STRINGARRAY streamLabel=bars FrUP FrDn trades TrendFilter STRING configFile=TRX1.xtg INT waitTime=2 INT enabled=standalone
- 2 TradeExec1 parameters STRING instrumentName="{instrument}" FLOAT fillDelay=1 FLOAT stopFillDelay=".15" INT exitAtRunEnd=TRUE INT usePullback=TRUE FLOAT slipTicks=2 STRING mktHours=DAY STRING startInteractive="" STRING tradeLogFile="<stdout>" STRING summaryFile="<stdout>"

#### 03/05/97 16:24 Structured Software Systems Page 4/6

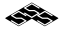

 INT longSummary=FALSE STRING logTitle="{schematicID} for { instrument}" INT enableFiles=standalone

- 3 FractDn1 parameters INT N=FracN
- 4 FractUp1 parameters INT N=FracN
- 5 BarGen1 parameters STRING instrumentName="{instrument}" INT barWidth=15 STRING barType=MIN INT barsBack=100 STRING mktHours=DAY
- 6 TrendFilter1 parameters INT fast=3 INT slow=10 INT ma=16 INT hys=10 STRING Function=SAVGABS INT HysPeriod=34

**17**

7 StateMachine.input=5.output=11 parameters STRING tcl\_file=FracBOSys.tcl INT debug\_level=0 STRING debug\_log="" STRING instrument="{instrument}" DYNAMIC tcl\_file="" INT TicksPenetration=1 INT CheckLeverage=TRUE INT MaxContracts=3 INT UseFractStop=TRUE INT StopTicksPenetration=1 STRING ExitEODStates=none FLOAT ProfitTargetAmt=1000 STRING ProfitTargetStates=none FLOAT MMRatchetStop=1500 STRING MMRatchetRef=None STRING MMRatchetStates="" FLOAT PercentRiskFloor=1500 FLOAT PercentRiskPercent=50 STRING PercentRiskStates="" FLOAT PercentRisk2Floor=3000 FLOAT PercentRisk2Percent=75 STRING PercentRisk2States=""

# TrendFilter1 Parameters

#### Domain: TS

- 8 SS2Osc1 parameters INT Fast=3 INT Slow=10 STRING AvgType=Simple
- 9 MovingAvg1 parameters STRING type=Simple FLOAT period=ma
- 10 Hysteresis1 parameters STRING function="{Function}" INT period=HysPeriod FLOAT factor=hys FLOAT bias=0 FLOAT sdGain=1.0 INT noMemory=FALSE

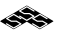

# SS2Osc1 Parameters

Domain: TS

- 11 Impulse1 parameters FLOAT magnitude=1.0
- 12 Gain1 parameters FLOAT gain=100
- 13 Div1 parameters STRING onZeroDivide=AbortRun
- 14 MovingAvg1 parameters STRING type="{AvgType}" FLOAT period=Fast
- 15 MovingAvg2 parameters STRING type="{AvgType}" FLOAT period=Slow

03/05/97 16:24 Structured Software Systems Page 6/6

é.

**19**

**20**

# StateMachine script to implement Williams-style fractal breakout system.

- 
- # On detection of an up fractal, we set an entry buy stop N ticks above the # fractal peak. Similarly, detection of a down fractal sets an entry sell # stop N ticks below the fractal peak.
- 
- # An open entry stop is canceled if the price exceeds the prior opposite- # direction fractal peak (Williams calls this loss of leverage).
- # An entry will be taken only when the "filter" input does not disagree: # a filter input above 0 disables short entries, below 0 disables long entries. # (Stop exits will still be taken, however. Note that the filter does not # force us out of an existing position, only prevent getting further in.)
- 
- # Multiple entries in the same direction can result when successive fractal<br># breakouts occur in the same direction. But a breakout in the opposite<br># direction causes us to reverse (close out all entries and go to one cont
- # long or short).
- # Optionally, stops can be set to get out of an entry before reversal.
- # In addition to standard stop exit rules, we provide a stop at the worse # of the last 2 opposite-direction fractal peaks (Williams' "airbag" exit).

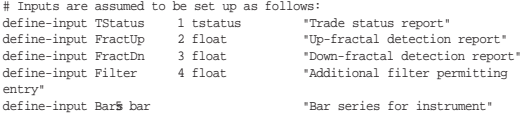

# Output ports are: 1 torder "Output trade orders"

# Star parameters are:

٤Ò

define-parameter TicksPenetration int 1 "Enter N ticks past fractal peak" define-parameter CheckLeverage int TRUE "Whether to use loss-of-leverage check"<br>define-parameter MaxContracts int 5 "Max # contracts to hold"<br>define-parameter UseFractStop int TRUE "Whether to enable fractal stop rule" define-parameter StopTicksPenetration int 1 "Ticks past peak for fractal stop"

- # Convert tick-scaled parameters to price moves
- set OneTick [minMove \$instrument] set Penetration [expr \$OneTick \* \$TicksPenetration]
- set StopPenetration [expr \$OneTick \* \$StopTicksPenetration]
- # We use an order handler
- NewOrderHandler myOH \$TStatus \$Output myOH SetMaxPosition \$MaxContracts
- # We allow one of each kind of standard stop. source ExitEOD.tcl source ProfitTarget.tcl source MMRatchet.tcl source PercentRisk.tcl source PercentRisk2.tcl ### Script state variables ###
	-
- # The up-fractal and down-fractal recognizers are each in one of two states: # NotReady no fractal seen yet, or canceled by loss of leverage
- 
- 
- # Ready a buy or sell stop should be set set UpFractState NotReady set DnFractState NotReady

# We keep track of last five fractal high and low points data-buffer UpFractHighs 5 \$FractUp

# We don't have much use for a global state in this script,

 if {newInput(\$FractUp) && [DnFractLows available] > 0} { set UpFractState Ready set UpFractEntry [expr input(\$FractUp) + \$Penetration] set UpFractLeverage [DnFractLows get 0] set UpFractInitialStop [minVal [DnFractLows get 0 2]]

 if {newInput(\$FractDn) && [UpFractHighs available] > 0} { set DnFractState Ready set DnFractEntry [expr input(\$FractDn) - \$Penetration] set DnFractLeverage [UpFractHighs get 0] set DnFractInitialStop [maxVal [UpFractHighs get 0 2]]

theck for cancellation of fractal signal by loss of leverage if {\$CheckLeverage && newInput(\$Bars)} { if {\$UpFractState == "Ready" && barLow(\$Bars) < \$UpFractLeverage} {

} if {\$DnFractState == "Ready" && barHigh(\$Bars) > \$DnFractLeverage} {

# Check for fractal state transitions

set UpFractState NotReady

set DnFractState NotReady

- 
- 
- 
- 

# so we just use one state. initial-state MainState define-state MainState {} {

}

}

} } } {

data-buffer DnFractLows 5 \$FractDn ### State definitions ###

```
 # Do nothing more until trading start time arrives
 if {[currentTime] < [simulationStartTime]} { return }
       set MarketPosition [myOH MarketPosition]
  # If we have an open position, we make no further entries of the
 # same type unless the most recent open entry is profitable.
       # EnterFilter > 0 suppresses buys, < 0 suppresses sells
  set EnterFilter 0
 set latestOpenEntry [lindex [listOpenEntries $TStatus] 0]
 if {$latestOpenEntry != {} && \<br>entryOpenProfit($TStatus,$latestOpenEntry) <= 0} {<br># we're losing, suppress more of same<br>set EnterFilter $MarketPosition
  }
  # Process buy signals
 # We want to set a buy stop whenever we have a fractal high to do it with.
 # A full buy is permitted only if the EnterFilter and Filter input allow;
  # if so, we go one long from an existing short position, or one more long
 # if already long.
       # If the filters do not allow a buy, we use the buy only as an exit stop
  # from an existing short position.
 if {$UpFractState == "Ready" && $MarketPosition < $MaxContracts} {
if {$EnterFilter <= 0 && input($Filter) >= 0} {
            # full buy permitted
 myOH IssueEntryOrder "Fractal Buy" BuyStop 1 \
           $UpFractEntry hitBuyEntry
} else {
            myOH CancelEntryOrder "Fractal Buy"
 if {$MarketPosition < 0} {
# short exit permitted
                       myOH SetGlobalExit Stop $UpFractEntry
                 }
 }
 } else {
         myOH CancelEntryOrder "Fractal Buy"
      }
       # Process sell signals
       ... snipped for space --- just the inverse of the buy logic above ...
}
# Position-entry callbacks: need to disable signals
# to avoid re-issuing entry order
                                                                                                                            global UpFractState
                                                                                                                            set UpFractState NotReady
                                                                                                                     }
                                                                                                                     proc hitSellEntry {orderID type numContracts entryPrice positionID entryIndex} {
                                                                                                                       global DnFractState
 set DnFractState NotReady
                                                                                                                     }
                                                                                                                     # Stop manager for fractal stop rule
                                                                                                                     if {$UseFractStop} {
                                                                                                                     define-post-action UpdateFractalStop {
                                                                                                                            foreach posID [myOH ListOpenPositions] {
                                                                                                                                if {! [info exists curFractStop($posID)]} {
 # Need to compute the initial stop for this position
 if {[myOH GetPositionSize $posID] > 0} {
                                                                                                                                           set curFractStop($posID)
                                                                                                                                                        [expr $UpFractInitialStop-$StopPenetration]
                                                                                                                                     } else {
                                                                                                                                             set curFractStop($posID) \
[expr $DnFractInitialStop+$StopPenetration]
                                                                                                                                     }
                                                                                                                                }
# Check latest two opposite-direction fractals,
                                                                                                                                # move stop if more favorable
if {[myOH GetPositionSize $posID] > 0} {
                                                                                                                                 # long: try to move up
 set secondFract [minVal [DnFractLows get 0 2]]
 set stop [expr $secondFract-$StopPenetration]
                                                                                                                                 if {$stop > $curFractStop($posID)} {
set curFractStop($posID) $stop
                                                                                                                                 }
} else {
 # short: try to move down
 set secondFract [maxVal [UpFractHighs get 0 2]]
                                                                                                                                 set stop [expr $secondFract+$StopPenetration]
 if {$stop < $curFractStop($posID)} {
set curFractStop($posID) $stop
                                                                                                                                     }
                                                                                                                                }
                                                                                                                                myOH SetPositionExit $posID FractalStop Stop 0 $curFractStop($posID)
                                                                                                                           }
                                                                                                                     }
```
proc hitBuyEntry {orderID type numContracts entryPrice positionID entryIndex} { } # matches outer if

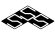